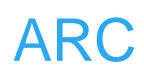

# **ARC**

## 实时时钟

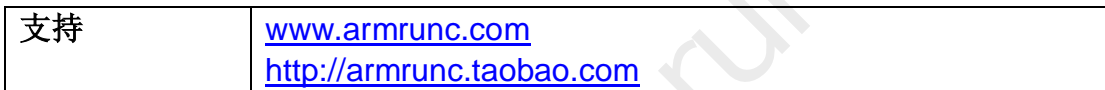

#### **Change History**

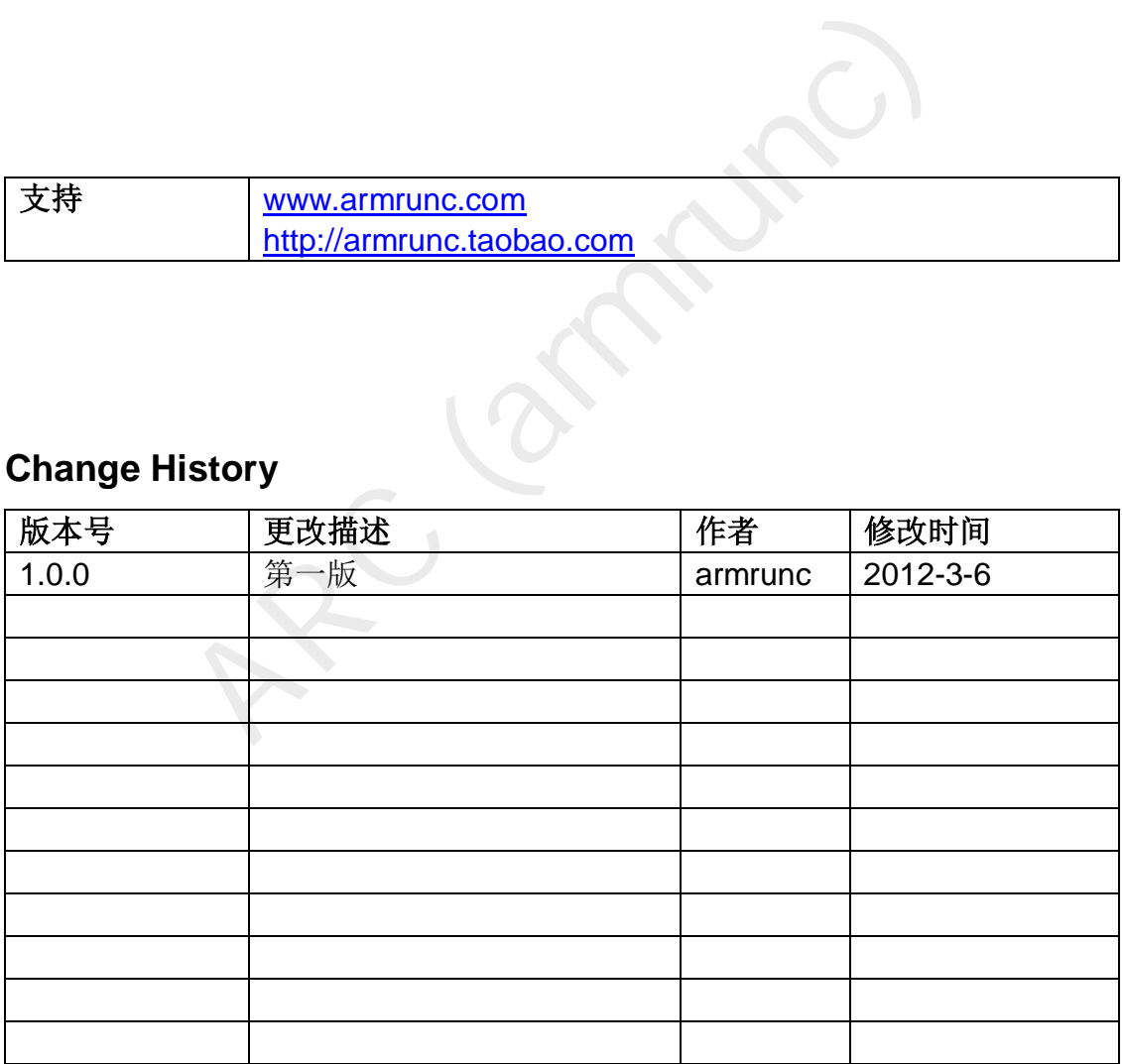

#### 目录

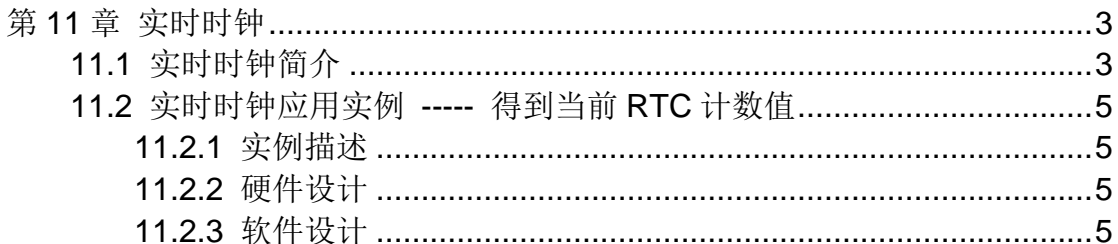

### <span id="page-2-0"></span>第**11**章 实时时钟

#### <span id="page-2-1"></span>**11.1** 实时时钟简介

实时时钟是一个独立的定时器。RTC 模块拥有一组连续计数的计数器,在相 应软件配置下,可提供时钟日历的功能。修改计数器的值可以重新设置系统当前 的时间和日期。RTC 模块和时钟配置系统(RCC\_BDCR 寄存器)处于后备区域, 即在系统复位或从待机模式唤醒后,RTC 的设置和时间维持不变。系统复位后, 对后备寄存器和 RTC 的访问被禁止,这是为了防止对后备区域(BKP)的意外写 操作。执行以下操作将使能对后备寄存器和 RTC 的访问:

- 设置寄存器 RCC\_APB1ENR 的 PWREN 和 BKPEN 位, 使能电源和后备接 口时钟
- 设置寄存器 PWR CR 的 DBP 位, 使能对后备寄存器和 RTC 的访问。 RTC 的主要特性如下:
- 可编程的预分频系数: 分频系数最高为 220。
- 32 位的可编程计数器,可用于较长时间段的测量。
- \*帝 RCC\_APBTENK 的 PWKEN 和 BKPEN 位, 便能电器<br>=器 PWR\_CR 的 DBP 位, 使能对后备寄存器和 RTC 的要特性如下:<br>要特性如下:<br>预分频系数: 分频系数最高为 220。<br>可编程计数器, 可用于较长时间段的测量。<br>的时钟: 用于 APB1 接口的 PCLK1 和 RTC 时钟(RTC<br>· PCLK1 时钟频率的四分之一以上)。<br>·<br>· PCLK1 时钟频率的四分之一以上)。<br>· PCLK1 ● 2个分离的时钟: 用于 APB1 接口的 PCLK1 和 RTC 时钟(RTC 时钟的频率 必须小于 PCLK1 时钟频率的四分之一以上)。
- 可以选择以下三种 RTC 的时钟源:
	- ─ HSE 时钟除以 128;
	- ─ LSE 振荡器时钟;
	- ─ LSI 振荡器时钟。
- 2个独立的复位类型:
	- ─ APB1 接口由系统复位;
	- ─ RTC 核心(预分频器、闹钟、计数器和分频器)只能由后备域复位。
- 3 个专门的可屏蔽中断:
	- ─ 闹钟中断,用来产生一个软件可编程的闹钟中断。
	- ─ 秒中断,用来产生一个可编程的周期性中断信号(最长可达 1 秒)。
	- 一 溢出中断, 指示内部可编程计数器溢出并回转为 0 的状态。

RTC 由两个主要部分组成(参见下图)。第一部分(APB1 接口)用来和 APB1 总 线相连。此单元还包含一组 16 位寄存器,可通过 APB1 总线对其进行读写操作。 APB1 接口由 APB1 总线时钟驱动,用来与 APB1 总线接口。 另一部分(RTC 核 心)由一组可编程计数器组成,分成两个主要模块。第一个模块是 RTC 的预分频 模块,它可编程产生最长为1秒的 RTC 时间基准 TR\_CLK。RTC 的预分频模块 包含了一个20位的可编程分频器(RTC 预分频器)。如果在 RTC CR 寄存器中 设置了相应的允许位,则在每个 TR\_CLK 周期中 RTC 产生一个中断(秒中断)。 第二个模块是一个 32 位的可编程计数器,可被初始化为当前的系统时间。系统 时间按 TR\_CLK 周期累加并与存储在 RTC\_ALR 寄存器中的可编程时间相比较, 如果 RTC CR 控制寄存器中设置了相应允许位, 比较匹配时将产生一个闹钟中 断。

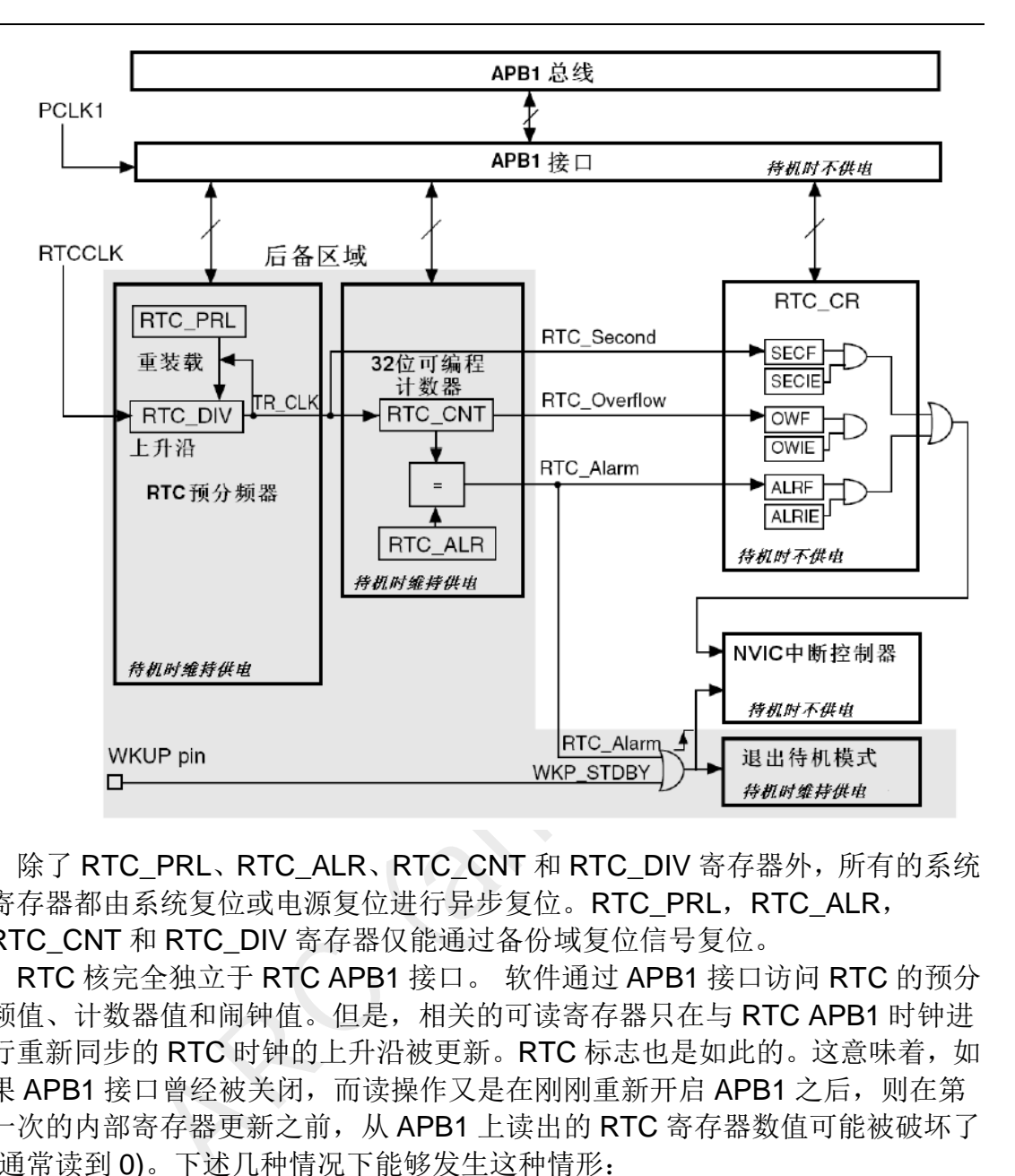

除了 RTC\_PRL、RTC\_ALR、RTC\_CNT 和 RTC\_DIV 寄存器外,所有的系统 寄存器都由系统复位或电源复位进行异步复位。RTC\_PRL,RTC\_ALR, RTC\_CNT 和 RTC\_DIV 寄存器仅能通过备份域复位信号复位。

RTC 核完全独立于 RTC APB1 接口。 软件通过 APB1 接口访问 RTC 的预分 频值、计数器值和闹钟值。但是,相关的可读寄存器只在与 RTC APB1 时钟进 行重新同步的 RTC 时钟的上升沿被更新。RTC 标志也是如此的。这意味着,如 果 APB1 接口曾经被关闭,而读操作又是在刚刚重新开启 APB1 之后, 则在第 一次的内部寄存器更新之前,从 APB1 上读出的 RTC 寄存器数值可能被破坏了 (通常读到 0)。下述几种情况下能够发生这种情形:

- 发生系统复位或电源复位
- 系统刚从待机模式唤醒
- 系统刚从停机模式唤醒

所有以上情况中,APB1 接口被禁止时(复位、无时钟或断电)RTC 核仍保持运 行状态。因此,若在读取 RTC 寄存器时, RTC 的 APB1 接口曾经处于禁止状 态,则软件首先必须等待 RTC CRL 寄存器中的 RSF 位(寄存器同步标志)被硬 件置'1'。

必须设置 RTC\_CRL 寄存器中的 CNF 位, 使 RTC 进入配置模式后, 才能写 入 RTC\_PRL、RTC\_CNT、RTC\_ALR 寄存器。 另外,对 RTC 任何寄存器的 写操作,都必须在前一次写操作结束后讲行。可以通过杳询 RTC CR 寄存器中 的 RTOFF 状态位,判断 RTC 寄存器是否处于更新中。仅当 RTOFF 状态位是' 1'时,才可以写入 RTC 寄存器。 配置过程: 1. 查询 RTOFF 位,直到 RTOFF 的值变为'1' 2. 置 CNF 值为 1, 进入配置模式 3. 对一个或多个 RTC 寄存

器进行写操作 4. 清除 CNF 标志位, 退出配置模式 5. 查询 RTOFF, 直至 RTOFF 位变为'1'以确认写操作已经完成。 仅当 CNF 标志位被清除时,写 操作才能进行,这个过程至少需要 3 个 RTCCLK 周期。

在每一个 RTC 核心的时钟周期中,更改 RTC 计数器之前设置 RTC 秒标志  $(SECF)$ 。 在计数器到达  $0x0000$  之前的最后一个 RTC 时钟周期中, 设置 RTC 溢出标志(OWF)。 在计数器的值到达闹钟寄存器的值加 1(RTC\_ALR+1)之前的 RTC 时钟周期中, 设置 RTC Alarm 和 RTC 闹钟标志(ALRF)。对 RTC 闹钟的 写操作必须使用下述过程之一与 RTC 秒标志同步:

- 使用RTC闹钟中断,并在中断处理程序中修改RTC闹钟和/或RTC计数器。
- 等待 RTC 控制寄存器中的 SECF 位被设置, 再更改 RTC 闹钟和/或 RTC 计 数器。

#### <span id="page-4-0"></span>**11.2** 实时时钟应用实例 **-----** 得到当前 **RTC** 计数值

#### <span id="page-4-1"></span>**11.2.1** 实例描述

时 钾 应用 头 例 ----- 侍 到 三 即 K I U 计 致 14<br>|描述<br>|清单,首先初始化 RTC,再初始化 SysTick 和串口,<br>|前。该 RTC 配置为 1 秒增长 1024,如果外部时钟精确<br>|数器比前面一个大 1024<br>|钱计<br>|电口输出部分,具体硬件电路图参考串口那一章节。<br>|注入 | 本实例非常简单,首先初始化 RTC,再初始化 SysTick 和串口,然后每隔一 秒输出当前时间。该 RTC 配置为 1 秒增长 1024, 如果外部时钟精确的话, 每次 打印出来的计数器比前面一个大 1024.

#### <span id="page-4-2"></span>**11.2.2** 硬件设计

<span id="page-4-3"></span>本实例用到串口输出部分,具体硬件电路图参考串口那一章节。

#### **11.2.3** 软件设计

本实例通过 BKP 寄存器 BKP\_DR1 来指示 RTC 是否初始化, 在第一次初始 化时, 初始化成功后, 会将 0xA5A5 写入该寄存器。如果读出该寄存器的值不是 0xA5A5,表示 RTC 未被初始化,进行初始化,若为 0xA5A5,则等待 RTC 寄 存器同步。

该实例的主要代码如下:

```
文件 RTC main.c:
/** 
   * @brief Main program, RTC example. 
   * @param None 
   * @retval None 
   */
int main(void) 
{
```

```
RTC.c:<br>
STYEAR 2000 // start year<br>
STDAY 6 // 0 = Sunday<br>
uint8_t DaysInMonth[] = { 31, 29, 31, 30, 31, 30, 31, 31<br>
populates time-struct based on counter-value.<br>
sec, the time to be converted to RTC struct.<br>
*t, pointer 
      RTC_t rtc; 
      ARC_RTC_Init(); 
      ARC_SysTick_Init(); 
      ARC_COM_Init(); 
      USART_Cmd(USART1, ENABLE); 
      while (1) 
      { 
           ARC_RTC_gettime(&rtc); 
           ARC_SysTick_Delay(1000); 
           printf("%d-%d-%d %d:%d:%d\n", rtc.year, rtc.month, rtc.mday, 
rtc.hour, rtc.min, rtc.sec); 
      } 
} 
文件 ARC RTC.c:
#define FIRSTYEAR 2000 // start year 
#define FIRSTDAY 6 // 0 = Sunday 
static const uint8_t DaysInMonth[] = { 31, 29, 31, 30, 31, 30, 31, 31, 30, 31, 30, 
31 }; 
/** 
   * @brief populates time-struct based on counter-value. 
   * @param sec, the time to be converted to RTC struct. 
   * @param *t, pointer to the RTC struct. 
   * @retval None 
   */
static void counter_to_struct( uint32_t sec, RTC_t *t ) 
{ 
      uint16_t day; 
      uint8_t year; 
      uint16_t dayofyear; 
      uint8_t leap400; 
      uint8_t month; 
      t->sec = sec % 60; 
      sec /= 60; 
      t->min = sec % 60; 
      sec /= 60; 
      t->hour = sec % 24;
      day = (uint16_t)(sec / 24); 
      t->wday = (day + FIRSTDAY) % 7; // weekday 
      year = FIRSTYEAR % 100; // 0..99 
      leap400 = 4 - ((FIRSTYEAR - 1) / 100 & 3); // 4, 3, 2, 1
```
*}* 

```
ARC (armrunc)
    for(;;) 
    { 
         dayofyear = 365; 
        if( (year & 3) == 0 ) 
        { 
             dayofyear = 366; // leap year 
             if( year == 0 || year == 100 || year == 200 ) // 100 year exception 
 { 
                 if( --leap400 ) // 400 year exception 
 { 
                     dayofyear = 365; 
 } 
            } 
        } 
        if( day < dayofyear ) 
         { 
             break; 
 } 
        day -= dayofyear; 
        year++; // 00..136 / 99..235 
    } 
    t->year = year + FIRSTYEAR / 100 * 100; // + century 
   if( dayofyear & 1 && day > 58 ) // no leap year and after 28.2.
    { 
         day++; // skip 29.2. 
    } 
    for( month = 1; day >= DaysInMonth[month-1]; month++ ) 
    { 
        day -= DaysInMonth[month-1]; 
    } 
    t->month = month; // 1..12 
    t->mday = day + 1; // 1..31 
                      /******************************************************************************* 
* Function Name : struct_to_counter 
* Description : calculates second-counter from populated time-struct 
* Input : Pointer to time-struct 
* Output : none 
* Return : counter-value (unit seconds, 0 -> 1.1.2000 00:00:00),
```
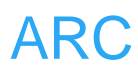

```
->year;<br>
late days of years before */<br>
(uint32_t)year * 365;<br>
ar >= 1)<br>
ult += (year + 3) / 4;<br>
ult += (year - 1) / 100;<br>
ult += (year - 1) / 400;<br>
with 2000 a.d. */<br>
= 730485UL;<br>
month an array index */<br>
month - 1;
    * Based on code from "LalaDumm" found in the mikrocontroller.net forum. 
*******************************************************************************/ 
/** 
    * @brief calculates second-counter from populated time-struct. 
    * @param *t, pointer to the RTC struct. 
    * @retval the second that converted from the RTC struct. 
    */
static uint32_t struct_to_counter( const RTC_t *t ) 
{ 
      uint8_t i; 
      uint32_t result = 0; 
      uint16_t idx, year; 
      year = t->year; 
      /* Calculate days of years before */ 
      result = (uint32_t)year * 365; 
      if (t->year >= 1) 
      { 
            result += (year + 3) / 4; 
            result -= (year - 1) / 100; 
            result += (year - 1) / 400; 
      } 
      /* Start with 2000 a.d. */ 
      result -= 730485UL; 
      /* Make month an array index */ 
      idx = t->month - 1;
      /* Loop thru each month, adding the days */ 
      for (i = 0; i < idx; i++) 
      { 
            result += DaysInMonth[i]; 
      } 
      /* Leap year? adjust February */ 
      if (year % 400 == 0 || (year%4 == 0 && year%100 !=0)) 
      { 
 ; 
      } 
      else 
      {
```
 *}* 

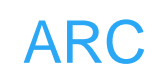

```
 if (t->month > 1) 
 { 
       result--; 
 }
```

```
 /* Add remaining days */ 
 result += t->mday;
```
 */\* Convert to seconds, add all the other stuff \*/* 

 *result = (result-1) \* 86400L + (uint32\_t)t->hour \* 3600 + (uint32\_t)t->min \* 60 + t->sec;* 

 *return result;* 

*}* 

```
/**
```
- *\* @brief Adjusts time.*
- *\* @param time\_set, the time to be set.*
- *\* @retval None*

```
 */
```
*void ARC\_RTC\_SetCounter(uint32\_t time\_set)* 

```
{
```
ssult;<br>
Adjusts time.<br>
time\_set, the time to be set.<br>
None<br>
TC\_SetCounter(uint32\_t time\_set)<br>
til last write operation on RTC registers has finished \*/<br>
tForLastTask();<br>
the current time \*/<br>
Counter(time\_set);<br>
til last wr  */\* Wait until last write operation on RTC registers has finished \*/ RTC\_WaitForLastTask();* 

```
 /* Change the current time */
```
 *RTC\_SetCounter(time\_set);* 

```
 /* Wait until last write operation on RTC registers has finished */ 
 RTC_WaitForLastTask();
```

```
}
```

```
/**
```
- *\* @brief sets HW-RTC with values from time-struct.*
- *\* @param RTC struct*
- *\* @retval None.*

```
 */
```
*void ARC\_RTC\_settime (const RTC\_t \*rtc)* 

```
{
```
 *uint32\_t cnt; RTC\_t ts;* 

```
 cnt = struct_to_counter( rtc ); // non-DST counter-value 
 counter_to_struct( cnt, &ts ); // normalize struct (for weekday) 
 PWR_BackupAccessCmd(ENABLE);
```
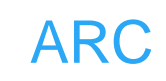

```
(t = RTC_GetCounter() ) != RTC_GetCounter() )<br>
to_struct(t, rtc ); // get non DST time<br>
Configures the RTC, 1 s counter will increas 1024.<br>
None<br>
None<br>
TC_Configuration(void)<br>
e PWR and BKP clocks */<br>
PB1PeriphClockCmd(RCC
      ARC_RTC_SetCounter( cnt ); 
      PWR_BackupAccessCmd(DISABLE); 
} 
/** 
    * @brief get the current time. 
    * @param *rtc rtc struct of current time 
    * @retval None 
    */
void ARC_RTC_gettime (RTC_t *rtc) 
{ 
      uint32_t t; 
      while ( ( t = RTC_GetCounter() ) != RTC_GetCounter() ) 
 { 
      } 
      counter_to_struct( t, rtc ); // get non DST time 
} 
/** 
    * @brief Configures the RTC, 1 s counter will increas 1024. 
    * @param None 
    * @retval None 
    */
void ARC_RTC_Configuration(void) 
{ 
      /* Enable PWR and BKP clocks */ 
      RCC_APB1PeriphClockCmd(RCC_APB1Periph_PWR | 
RCC_APB1Periph_BKP, ENABLE); 
      /* Allow access to BKP Domain */ 
      PWR_BackupAccessCmd(ENABLE); 
      /* Reset Backup Domain */ 
      BKP_DeInit(); 
      /* Enable LSE */ 
      RCC_LSEConfig(RCC_LSE_ON); 
      /* Wait till LSE is ready */ 
      while (RCC_GetFlagStatus(RCC_FLAG_LSERDY) == RESET) 
      {}
      /* Select LSE as RTC Clock Source */
```

```
x<br>
x<br>
mtil last write operation on RTC registers has finished<br>
daif-orLastTask();<br>
Initialize RTC, 1 / 1024 s interval.<br>
None<br>
None<br>
TC_Init()<br>
ReadBackupRegister(BKP_DR1) != 0xA5A5)<br>
Backup data register value is not corr
      /* Enable RTC Clock */ 
      RCC_RTCCLKCmd(ENABLE); 
      /* Wait for RTC registers synchronization */ 
      RTC_WaitForSynchro(); 
      /* Wait until last write operation on RTC registers has finished */ 
      RTC_WaitForLastTask(); 
      /* Set RTC prescaler: set RTC period to 1sec */ 
      RTC_SetPrescaler(32767); /* RTC period = RTCCLK/RTC_PR = (32.768 
KHz)/(31+1) */ 
      /* Wait until last write operation on RTC registers has finished */ 
      RTC_WaitForLastTask(); 
} 
/** 
    * @brief Initialize RTC, 1 / 1024 s interval.
    * @param None 
    * @retval None 
    */
void ARC_RTC_Init() 
{ 
      if (BKP_ReadBackupRegister(BKP_DR1) != 0xA5A5) 
      { 
           /* Backup data register value is not correct or not yet programmed 
(when 
            the first time the program is executed) */ 
           /* RTC Configuration */ 
            ARC_RTC_Configuration(); 
           ARC_RTC_SetCounter(0x0); 
            BKP_WriteBackupRegister(BKP_DR1, 0xA5A5); 
      } 
      else 
      { 
            /* Wait for RTC registers synchronization */ 
            RTC_WaitForSynchro(); 
      }
```
 *RCC\_RTCCLKConfig(RCC\_RTCCLKSource\_LSE);* 

*}* 

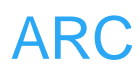

 */\* Clear reset flags \*/ RCC\_ClearFlag();* 

ARC (armrunc)